Egy bankfiók előterében készpénz felvételére és befizetésére alkalmas automatákat helyeztek el. Ebbe a helyiségbe a bank nyitvatartási idején kívül az ügyfél bankkártyá jának leolvasása után lehet belépni, illetve onnan távozni. Biztonsági okokból naplóállományba kerül az ajtó nyitása és a bankautomatán végzett tranzakció néhány adata. Honlapunkról letölthető az egyik nap nyitvatartás utáni adatait tartalmazó naplo.txt fájl (tabulátorokkal tagolt, UTF-8 kódolású szövegállomány).

Nyissuk meg táblázatkezelő program segítségével a naplo.txt fájlt úgy, hogy az első beolvasott adat az A1-es ellába kerüljön. A táblát mentsük a táblázatkezel® sa ját formátumában i398 néven.

A naplóban feljegyzésre került minden esemény ideje (óra, perc), az esemény jellege, az öt jegyű kártyaszám és pénzműveletkor az összeg. Az esemény 1, ha belépés, −1, ha távozás, 2, ha pénzbefizetés és −2, ha pénzfelvétel történt. Példa:

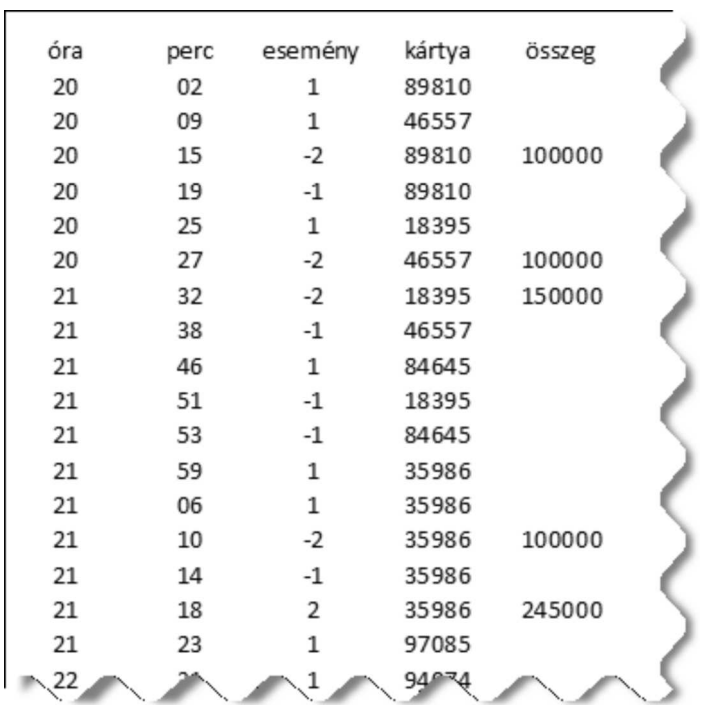

Oldjuk meg a következ® feladatokat képletek, függvények és hivatkozások segítségével. Az események számát nem lehet előre tudni, ezért 150 lehetséges eseményre készítsük fel a megoldásunkat.

A megoldás során tetsz®leges számú oszlopban végezhetünk segédszámításokat, amelyeket lássunk el magyarázó szöveggel. A kérdésekre adott válaszokat egy összegzést tartalmazó munkalapon jelenítsük meg.

- Mennyit fizettek be és mennyit vettek fel összesen a naplóállományban található adatok alapján?
- Melyik bankkártyával vették fel a legtöbb pénzt? (Ha több ilyen volt, akkor id®ben az els®t adjuk meg.)
- Hányan voltak a legtöbben egyszerre a bankfiók előterében? Ez mikor fordult elő legelőször?
- Hány különböz® kártyával történt tranzak
ió?
- Hány olyan kártya volt, amellyel befizetés és pénzfelvétel is történt?
- Ábrázoljuk külön munkalapon, oszlopdiagram segítségével, hogy 20:00 és 8:00 óra között óránként hány pénzügyi tranzak
ió történt. A diagramot lássuk el feliratokkal és formázzuk úgy, hogy kifejez® legyen.

Beküldendő egy tömörített állományban (1398.zip) a táblázatkezelő munkafüzet, illetve egy rövid dokumentáció, amelyben szerepel a megoldáskor alkalmazott táblázatkezel® neve, verzió ja.